## **Tema 2. Estadística Bidimensional Tema 2. Estadística Bidimensional**

- 1. Nubes de puntos. Correlación
- 2. Cálculo de la Correlación. Covarianza y Coeficiente de Correlación
- 3. Datos agrupados en tablas de doble entrada
- 4. Rectas de regresión. Estimaciones
- 5. Distribuciones marginales

# **1. Nubes de puntos. Correlación 1. Nubes de puntos. Correlación**

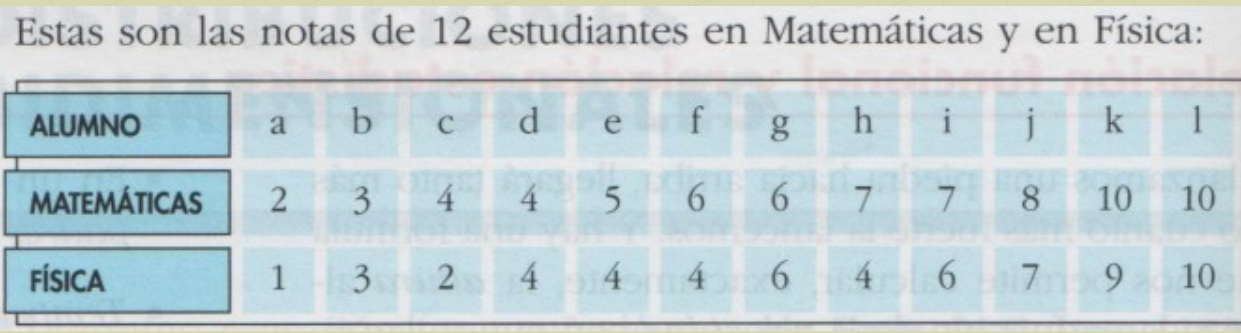

Relacionemos ahora las notas de *Matemáticas* de los mismos alumnos con las de otra asignatura, Filosofía.

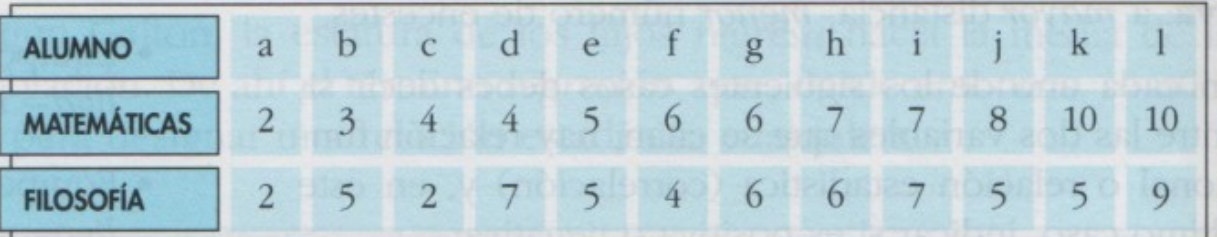

Una jugadora de baloncesto lanza a canasta, desde distintas distancias, 10 balones cada vez. Lógicamente, encesta más cuanto más cerca está.

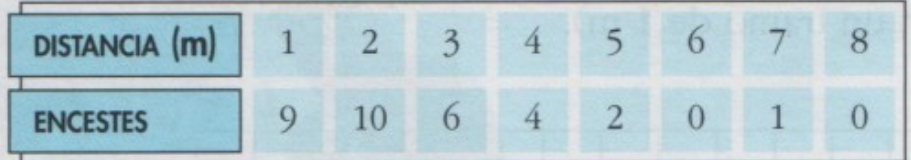

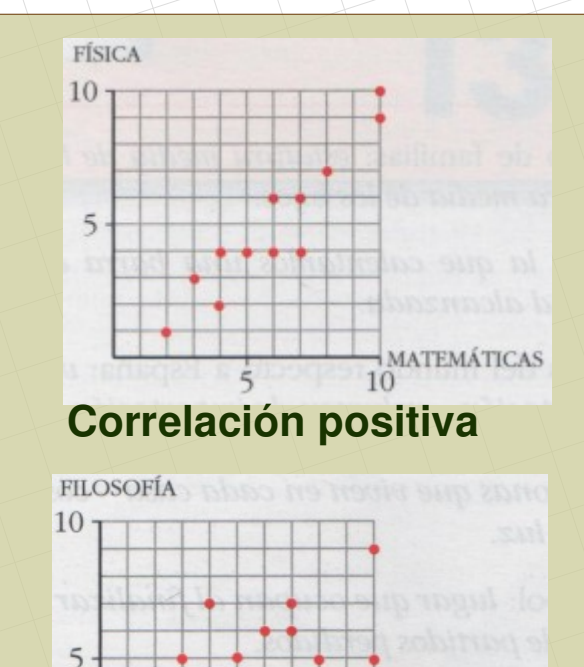

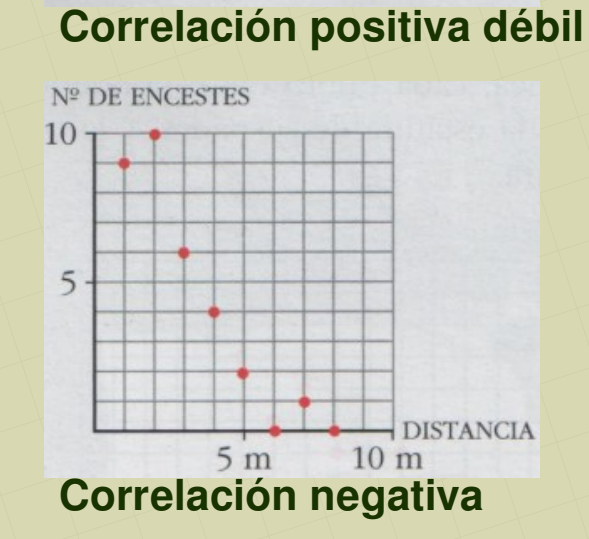

*[matepaco.blogspot.com](http://matepaco.blogspot.com.es/)*

**MATEMÁTICAS** 

10

## **2. Cálculo de la correlación 2. Cálculo de la correlación**

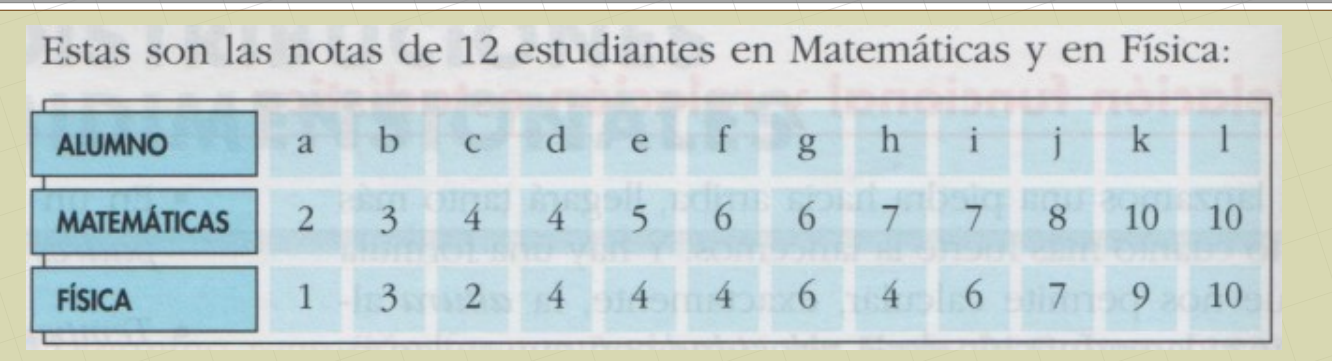

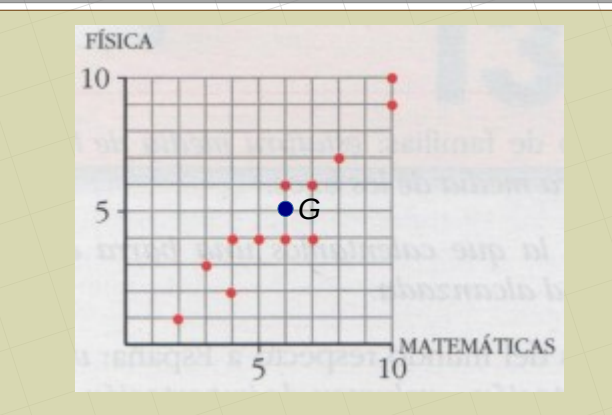

- 2.1. Centro de gravedad:
	- Media de Matemáticas: ¯*x*=  $2+3+4+...+10$ 12

 $s_{xy}$ =

**• Media de Física:** 

2.2. Covarianza:

$$
\frac{2 \cdot 1 + 3 \cdot 3 + 4 \cdot 2 + \dots + 10 \cdot 10}{12} - 6 \cdot 5 = 5,92
$$

 $1+3+2+...+10$ 

12

$$
\frac{G(6,5)}{G(\bar{x}, \bar{y})}\mathsf{p}^{\text{c}}_{\text{p}}
$$

 $=6$ 

 $=$  5

Punto que está en el centro de la nube de puntos

$$
s_{xy} = \frac{\sum x_i \cdot y_i}{n} - \overline{x} \cdot \overline{y}
$$

#### 2.2. Coeficiente de correlación:

$$
s_x = \sqrt{\frac{2^2 + 3^2 + 4^2 + ... + 10^2}{12} - 6^2} = 2,45
$$
\n
$$
r = \frac{5,92}{2,45 \cdot 2,58} = 0,94 \rightarrow \text{Correlación positiva fuerte}
$$
\n
$$
r = \frac{s_{xy}}{s_x \cdot s_y}
$$

El coeficiente de correlación siempre es un número en el intervalo **[–1 , 1]**. Cuanto más cerca de -1 o 1, la correlación es más fuerte

*[matepaco.blogspot.com](http://matepaco.blogspot.com.es/)*

### **3. Datos agrupados en tablas de doble entrada 3. Datos agrupados en tablas de doble entrada**

Si tenemos muchos datos hay que agruparlos en una tabla de frecuencias. Tenemos 100 alumnos y las notas van de 1 a 5:

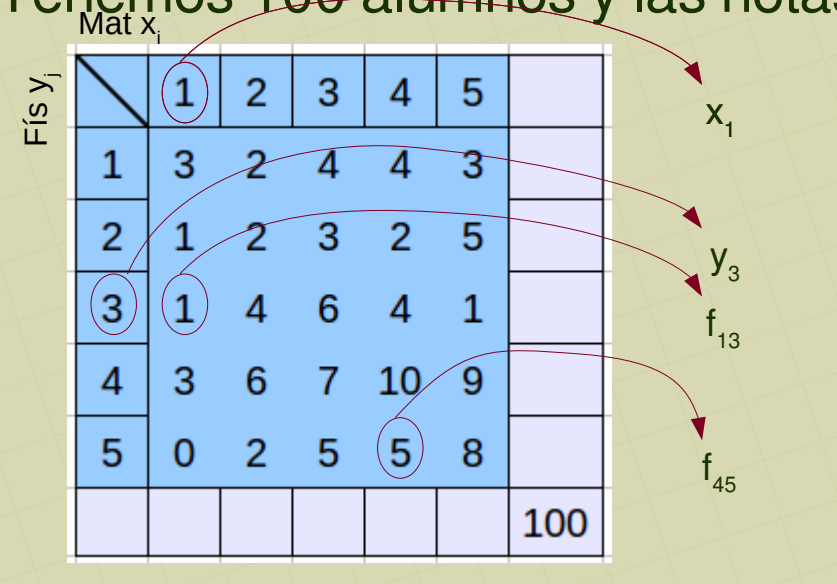

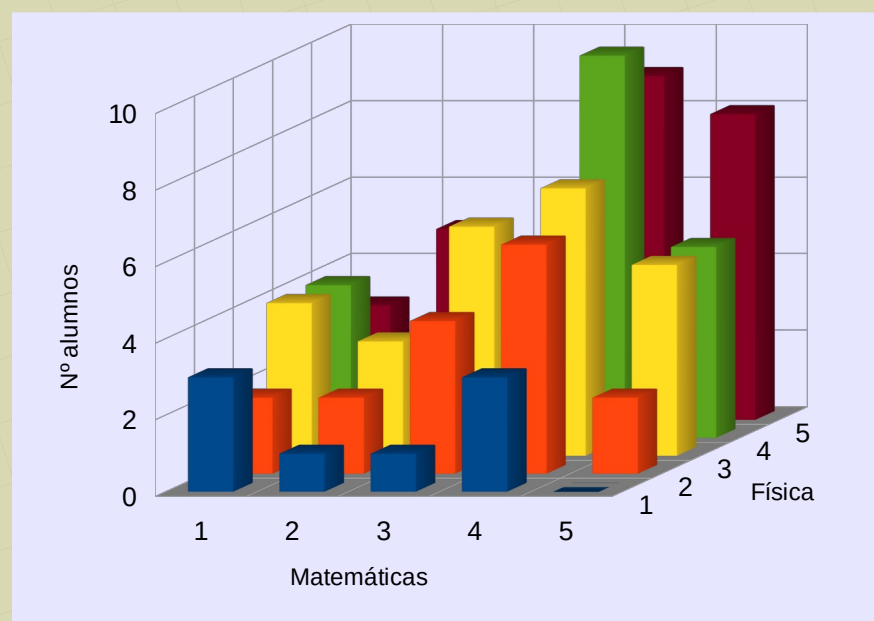

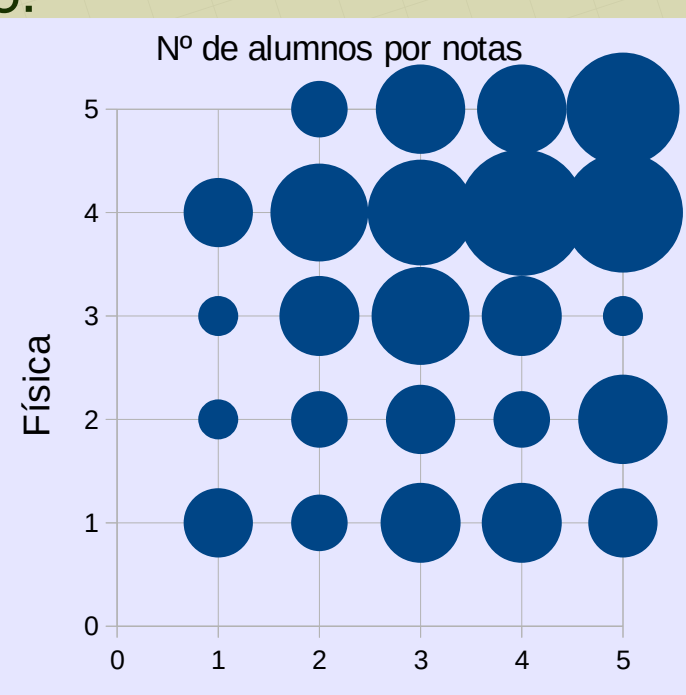

Matemáticas Nube de puntos, diagrama de burbujas

> Parece tener una débil correlación positiva

Gráfico de barras. Estereograma

#### **3.1. Cálculo de la correlación**

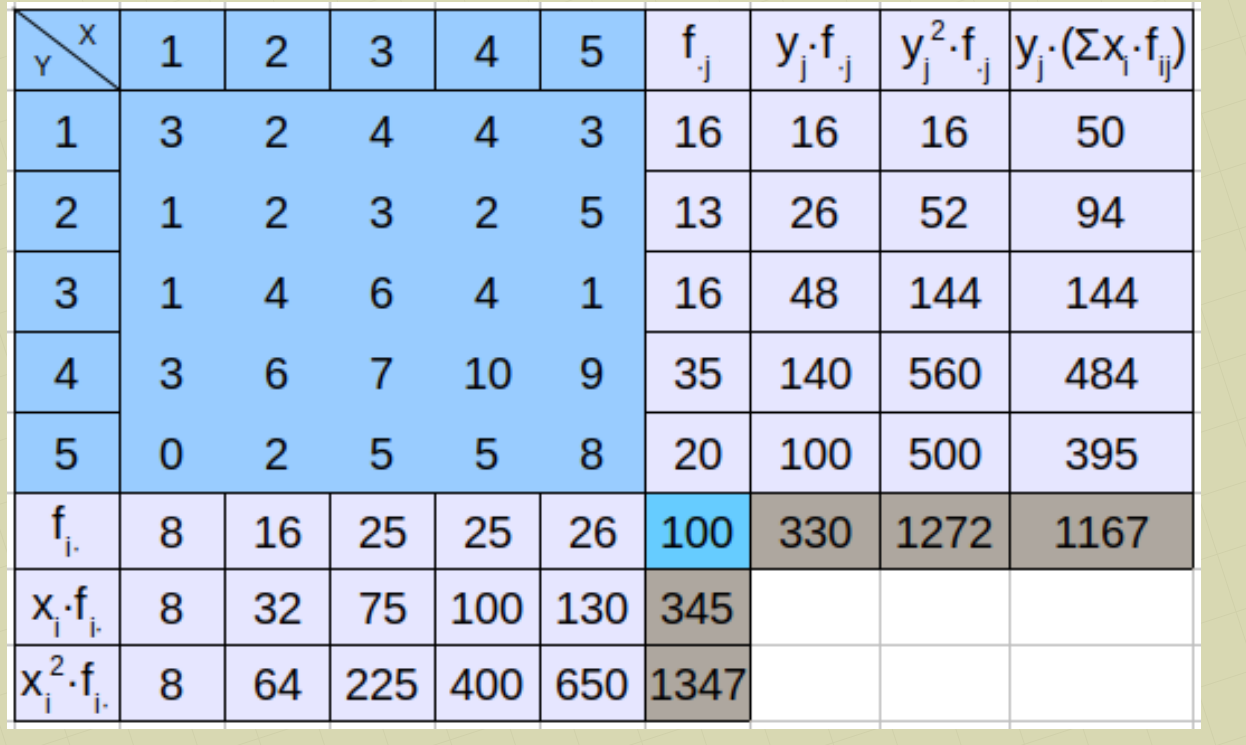

 $\overline{x}$ = 345 100  $=3,45$  $\overline{y}$ = 330 100  $= 3,3$ 3.1. Centro de gravedad: *G*(3,45 *,* 3,3)

3.2. Desviaciones típicas:  $s_x = \sqrt{\frac{16}{10}}$ 1347 100  $-3,45^{2} = 1,25$  $s_y = \sqrt{\frac{12}{10}}$ 1272 100  $-3,3^{2} = 1,35$ 

#### 3.3. Covarianza

$$
s_{xy} = \frac{1167}{100} - 3,45 \cdot 3,3 = 0,285
$$
  

$$
s_{xy} = \frac{\sum x_i \cdot y_j \cdot f_{ij}}{n} - \overline{x} \cdot \overline{y}
$$

3.4. Coeficiente de correlación

*r*= 0,285 1,25*·*1,35 =0,17→Correlación positiva muy débil

$$
r = \frac{s_{xy}}{s_x \cdot s_y}
$$

### **4. Rectas de Regresión 4. Rectas de Regresión**

En una nube de puntos podemos trazar una recta que se ajuste lo más posible a todos los puntos a la vez

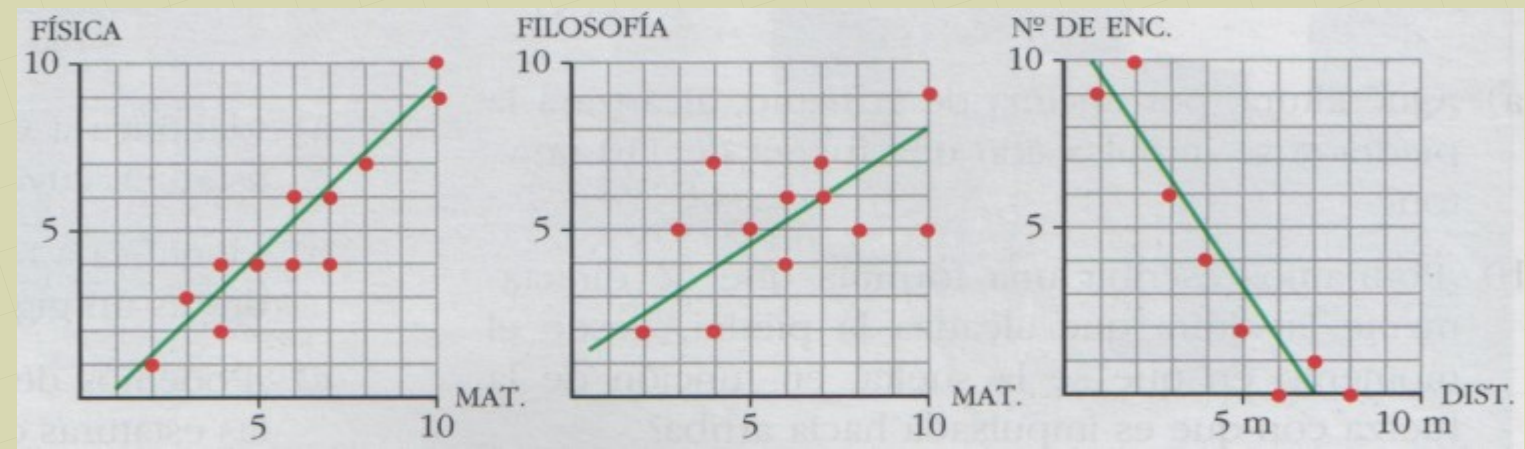

- Recta de regresión Y sobre X:
	- Pasa por el centro de gravedad:  $G(\overline{x}, \overline{y})$
	- Su pendiente es: **Coef. de regresión** de Y sobre X

$$
\left.\begin{matrix} \frac{S_{xy}}{S_x} \end{matrix}\right|
$$

 $m_{xy}$ =

*sxy*

 $s_y^2$ 2

Ecuación punto – pendiente:

$$
\frac{y-\overline{y}=\frac{S_{xy}}{S_x^2}(x-\overline{x})}{y-\overline{y}=m_{yx}(x-\overline{x})}
$$

- Recta de regresión X sobre Y:
	- Pasa por el centro de gravedad:  $G(\overline{x}, \overline{y})$

2 **Coef. de regresión** de X sobre Y

● Su pendiente es: *m*=  $s_y^2$ *s xy* Ecuación punto – pendiente:

$$
\begin{array}{|c|c|c|}\n\hline\nx-\overline{x}=\frac{s_{xy}}{s_y}(y-\overline{y}) & y-\overline{y}=\frac{s_y^2}{s_{xy}}(x-\overline{x}) \\
\hline\n\hline\nx-\overline{x}=m_{xy}(y-\overline{y}) & y-\overline{y}=m(x-\overline{x})\n\hline\n\end{array}
$$

*[matepaco.blogspot.com](http://matepaco.blogspot.com.es/)*

#### Ejercicio: Calcular la recta de regresión de Y sobre X en el caso de Matemáticas/Física y en el caso Metros/Canastas

- Cuando hay mucha correlación, el ángulo entre las dos rectas es muy pequeño: → 0°
- Cuando hay poca correlación, el ángulo entre las dos rectas es muy grande:  $\rightarrow$  90 $^{\circ}$

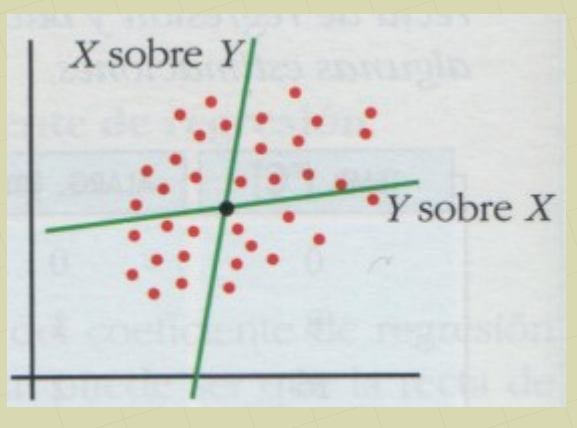

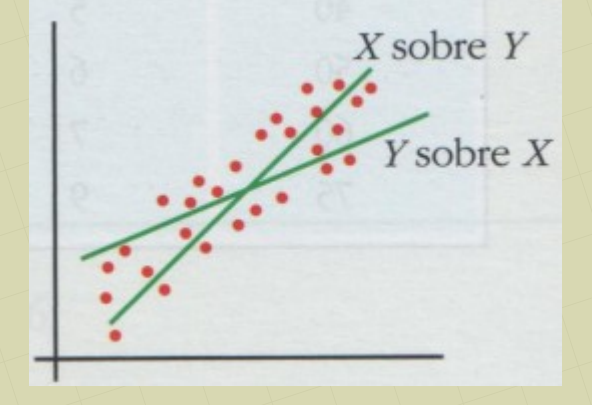

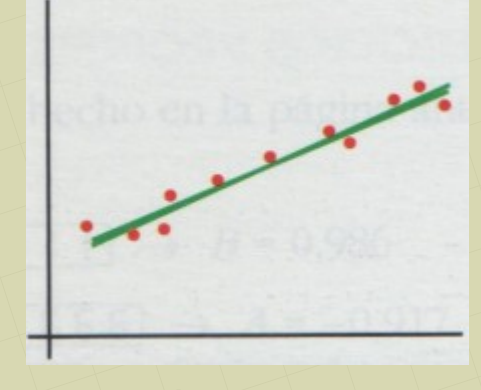

Correlación débil: r ≈ 0 Correlación muy fuerte: r ≈ 1

Con las rectas de regresión pueden hacerse estimaciones, obtener un valor para Y a partir de un cierto valor para X, o viceversa.

Estas estimaciones sólo serán fiables cuando la correlación sea fuerte, y sólo deben hacerse para valores dentro del rango estudiado o muy cerca de él

### **4.1. Estimaciones**

Ejemplo. Se estudia la dilatación de una barra metálica a partir de la temperatura aplicada. Obtenemos la siguiente tabla:

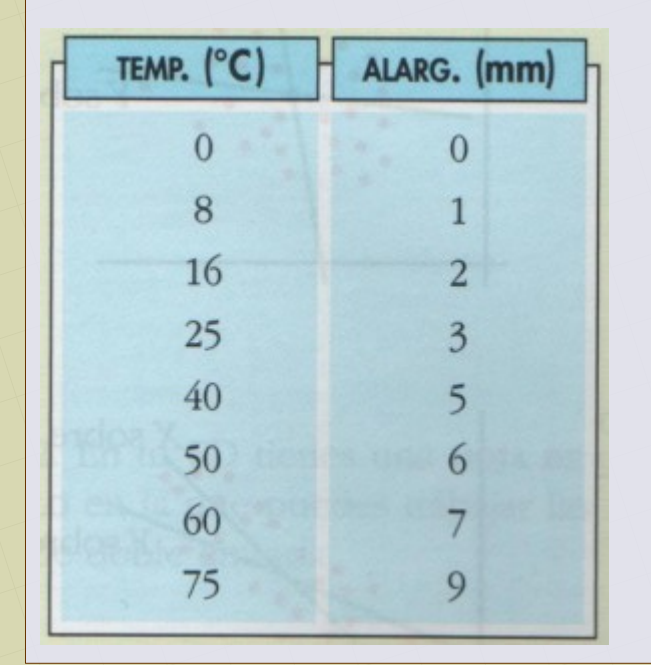

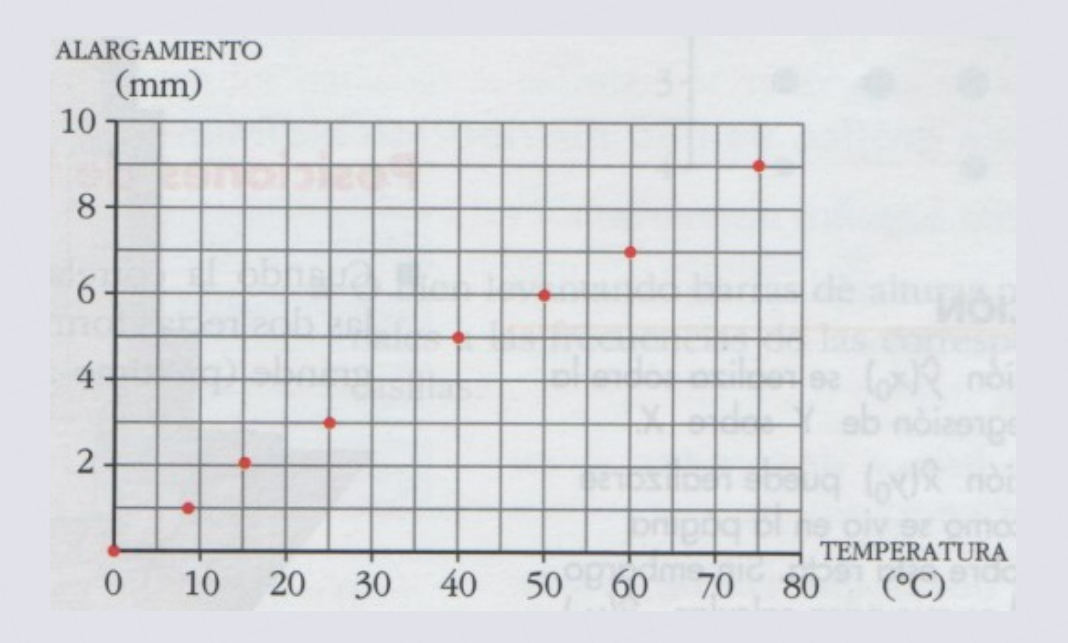

Es evidente que hay mucha correlación. La calculamos y se obtiene:

 $r = 0,9994$ 

La recta de regresión de Y sobre X es:  $r_{yx}$ :  $y = 0,119x + 0,06$ 

Estimamos la dilatación para 55°:

Estimamos la temperatura para 4 mm:

 $\hat{y}$ (55)=0,119*·* 55+0,06=6,6

 $4=0,119\cdot \hat{x} + 0,06 \rightarrow \hat{x}(4)=33,1$ 

- Como la correlación es muy fuerte, y los valores a estimar están dentro del rango de datos, estas estimaciones son muy fiables.
- También sería muy fiable para hacer una estimación de, por ejemplo, 80° u 11 mm.
- No sería fiable si estimamos 100°, y mucho menos 200°
- Como la correlación es muy buena, las dos rectas de regresión son casi coincidentes, por lo que podemos usar solo una de ellas para hacer las estimaciones.
	- $\bullet$  Si no hubiera tanta correlación, para estimar y a partir de x habría que usar la de y sobre x. Para estimar x a partir de y, usaríamos la recta de regresión de x sobre y. (Aunque en este caso las estimaciones no serían muy fiables)

## **5. Distribuciones marginales 5. Distribuciones marginales**

Se trata de estudiar una variable tomando de la otra todos o solo algún valor. Se puede así estudiar la media, moda, cuartiles, etc

Tenemos 100 alumnos y las notas van de 1 a 5:

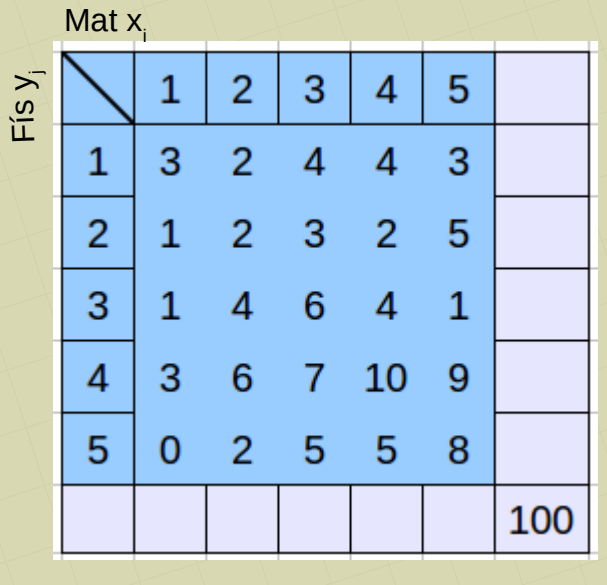

• Estudio de las notas de Física:

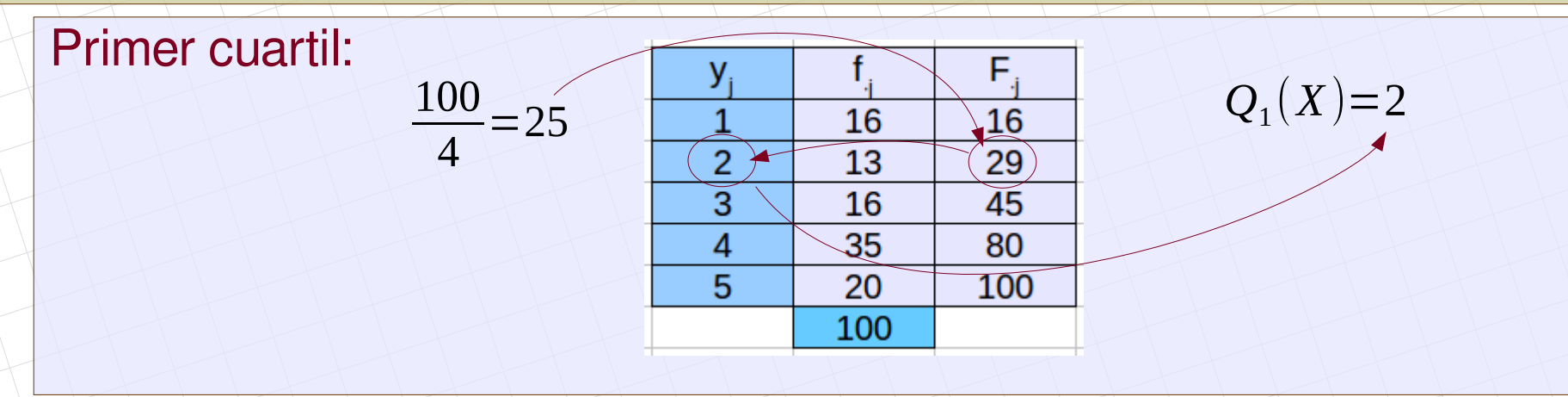

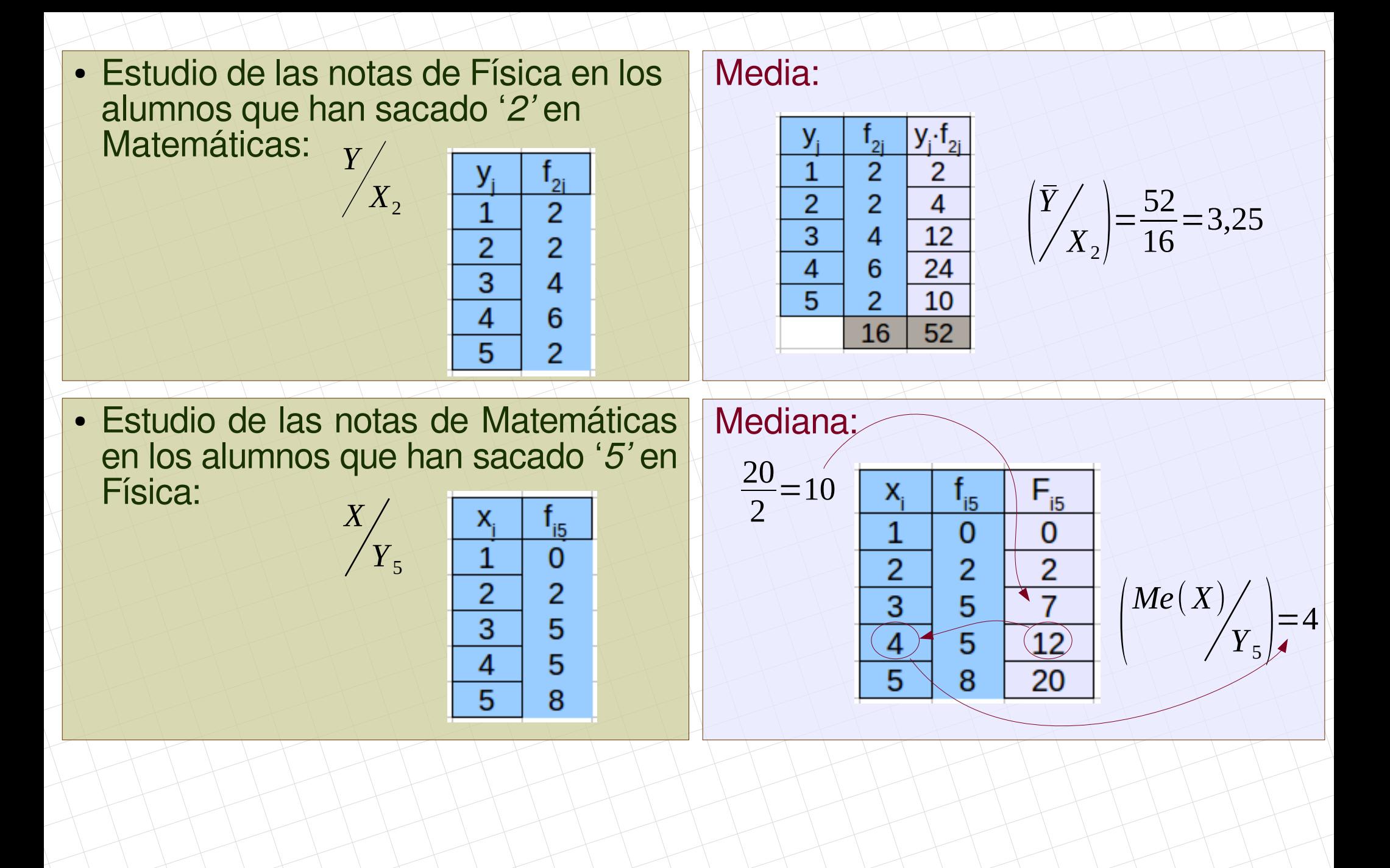